## **News of the Month – June 2008 Memorial High School Class of 1959**

**Dear MHS Classmates,** 

There are a number of things that Steve Loken and I have talked about over the last month that have to do with the class website. When I went on the website this morning, it indicated 20,550 visits have been recorded. As Steve adds more to the website, and more classmates let us know that they are looking it over at least once a month, we want you to know some of the ways that you can enjoy it even more.

One of the areas that has not been used much is the "Family and Friends" section. We think that people have not used it because they don't know it's there. So take a look at Later Years. Then click on "Family and Friends." You will find that Karen Garton Miller, Steve Loken, and I have submitted photos for that section, but we don't want to be there without the rest of you! We'd like to see your pictures too. This is your chance to show off your spouses, significant others, children, grandchildren, pets, etc. It's easy to do. You can email Steve at bravo@sjloken.com and send your photos, or you can send them to him or to me via snail mail. Either way is fine, and you will become part of the "Family and Friends" section. The more photos we get, the more fun it will be! Please identify the people in the pictures when you send them. We'll be looking to expand that section greatly when we receive current pictures of your families!!!

Another part of the Later Years drop down menu has been very successful. If you click on "Who's Missing," you will find that we are down to only eleven names on that list! Out of 489 classmates, that's looking very good!

Some other things you might find interesting, if you haven't already gone there, are in the Earlier Years section. Click on "The News." Wayne Surguy kept many of his copies of the MHS newspapers during the years we went to school at ECHS and MHS, gave them to Steve, and Steve has been adding them, a few at a time, to the website. He is now working on our senior year (1958-59) copies. It's amazing to me how much I'd forgotten over the years until I read some of the papers! Fun!

Steve has also made a couple of changes on the website over the last month. He added a "Suggestion Box" under the Contact Us section on the drop down menus. It is meant to be used for any ideas/suggestions you have for anything pertaining to our class and website, but, most of all, it is meant to give you a chance to make suggestions about the 50<sup>th</sup> Reunion. If you have ideas about how things should be done as we are planning next year's reunion, the "Suggestion Box" gives you an opportunity to share those thoughts.

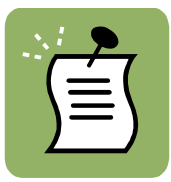

 Steve also removed all the old comments on the website and left his own "comment" inviting classmates to make new comments. You can get to the "Comments" section by going to Other Stuff on the drop down menus. Instead of leaving the comments on the website forever, you now have the option of selecting how long you want your comment to remain on the website. You can pick from one month to three years, with one year being the default. So, get on and let us know you are "out there."

The Other Stuff drop down menu also has a "Bulletin Board." It is designed to be a place to put any current information about class members and their families. Recently, it has grown because, sadly, there have been a number of obituaries on it. Since we are at this place in life, it is probably a section you will want to check each month when you open the website.

Have a great summer! And keep in touch!

Carolyn Gabrielsen Barstad 4292 Mill Ridge Circle Eau Claire, WI 54703

715-835-5080 cjbarstad@charter.net

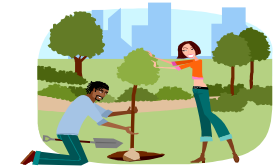

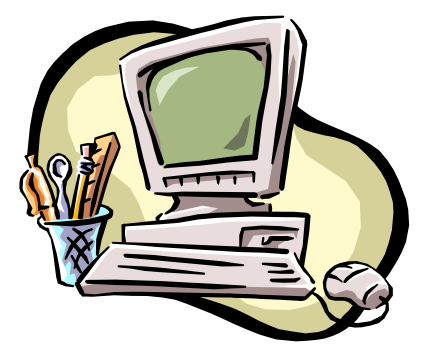